The book was found

# **The Ultimate Prezi Course: Master Prezi In 10 Easy Lessons**

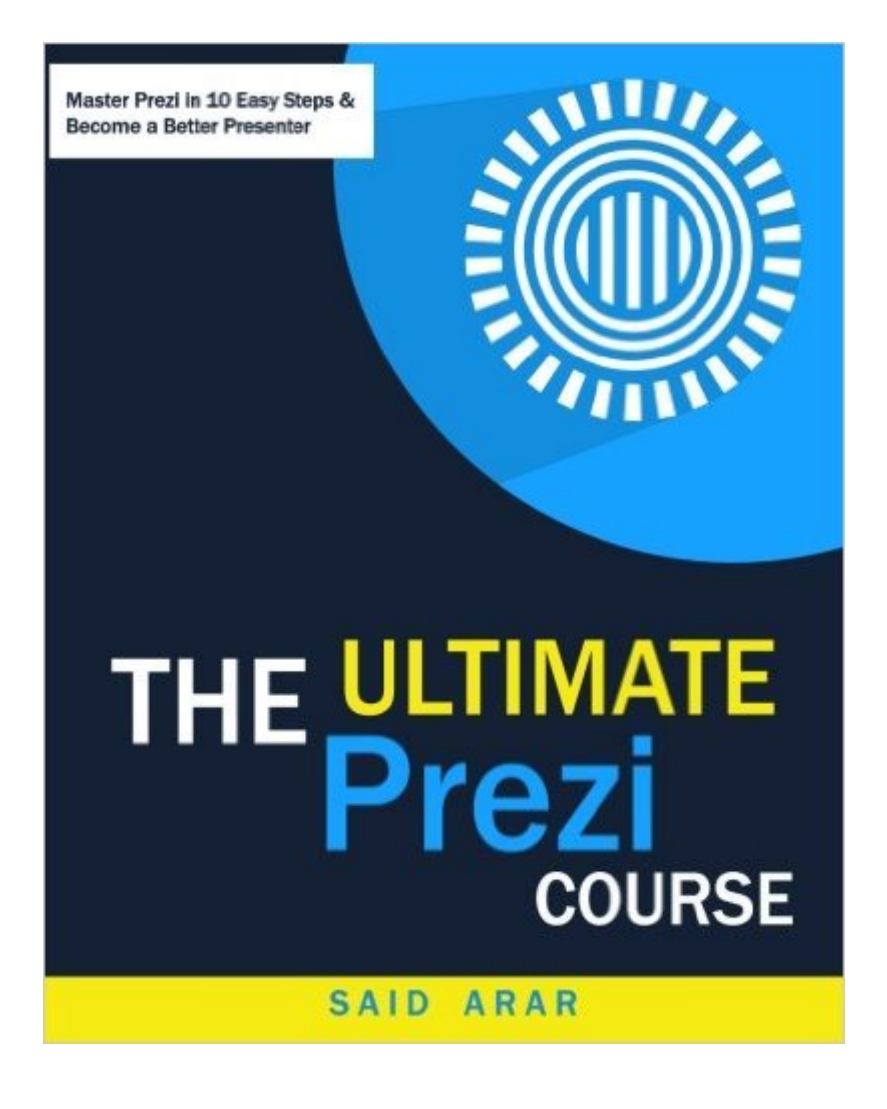

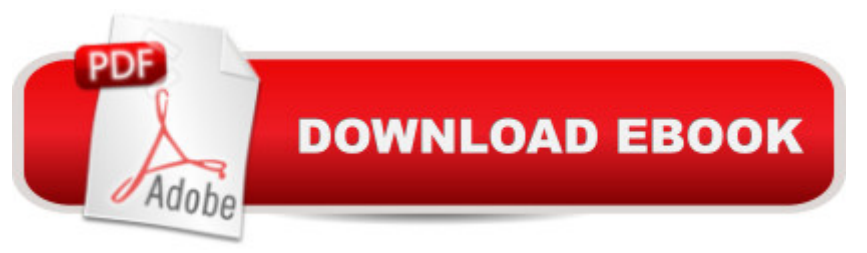

# **Synopsis**

Making a presentation puts you on public display. Your audience will not only listen to your ideas, they will also respond to the way you present them. You will need more than a well written presentation to make an impact. You will need to deliver it in a flexible and interesting way, and the software you will use is crucial in such situation. There is no doubt that Prezi is the best presentation software in the market. And this simple, step-by-step eBook, written in a down-to-earth and direct language is the ultimate way to learn this beautiful software. Written by a Prezi expert with over 5 years of experience and mastery of the software. Who worked with world-class clients such as Krauthammer, SerendiWorld, Changi Airport Group, Pitcher Partners and many others. There are two reasons behind writing this eBook. The first is that most of the other books about Prezi are out of date. Prezi is a fast-changing software, always being improved. This eBook is based on the last version to date (Version 5.2.7 - February 2015). And we will always keep updating it with whatever will be new in the future releases. The second reason is that most of the other books are theoretical with no illustrations or snapshots. This is a practical manual, we will guide you step by step through all Prezi features with illustrations, snapshots and internet links, because the first step to create great Prezi presentations is to master all the software features. In this eBook you will learn how to: Create Prezi presentations from scratch. Add texts & images to your Prezi presentation. Work with frames and paths. Draw arrows, lines, symbols, shapes and diagrams in Prezi. Add videos, Youtube videos and background music. Add PowerPoint & PDF files to your Prezi presentation. Customize themes & create prezis from templates. Share & collaborate using Prezi. And more advanced techniques and tips...

### **Book Information**

Paperback: 96 pages Publisher: CreateSpace Independent Publishing Platform (February 5, 2015) Language: English ISBN-10: 1507842406 ISBN-13: 978-1507842409 Product Dimensions: 8 x 0.2 x 10 inches Shipping Weight: 9.6 ounces (View shipping rates and policies) Average Customer Review: 4.5 out of 5 stars  $\hat{A}$   $\hat{A}$  See all reviews  $\hat{A}$  (11 customer reviews) Best Sellers Rank: #871,883 in Books (See Top 100 in Books) #77 in  $\hat{A}$  Books > Computers & Technology > Software > Utilities #144 in $\hat{A}$  Books > Computers & Technology > Business

Technology > Software > Presentation Software

# **Customer Reviews**

I first heard about Prezi from a friend of mine who is a school teacher. But I didn't know how to use it. I'm so glad I took his advice and found a great book on the subject.Said' covers all the aspect in this thorough guide on how to build the perfect presentation. I will be using it to conduct a few upcoming sales pitches. This book is a complete step by step manual for anyone looking to get started with Prezi! The book is filled with images and instructions that I found it so easy to learn and follow! Great Work.Every time I need to make a new presentation I will be coming back to this book over and over again. Its more like a complete manual.

This is absolutely a very helpful and informative book. I have been looking for ways in improving my presentation and this book of Said Arar didn't disappoint me at all. The book was able to provide everything that I have been looking for and when the book title says '10 easy lessons', it is literally easy and I am now looking forward in making my very first presentation. I surely vouch this book for those who also wants to improve their presentation software. A must have one.

Well, this is indeed the MOST UP TO DATE guide about Prezi in the market and it's really easy and simple to follow the steps in the book. Prezi is a new software one can use to do presentations and it looks pretty cool. You can customise the themes and the interface is user-friendly. I think it will be a change from using Microsoft Powerpoint to do up my presentations in the standard manner. If you need to do some business presentations, this is a book you may want to peruse.

I've wanted to get started on Prezi but found it hard to found a decent book to begin with. Said Arar gives us a fantastic, informative guide that walks you through each step of the way with clear, concise, yet simple instructions. Well written and with excellent explanations this is truly the book for anyone looking to start with Prezi! Amazingly insightful with plenty of photos/screenshots and an excellent read I highly recommend this book!

This is an absolute book full of information and step by step photos sample making this book more helpful. I surely vouch this book for those who also want to improve their presentation software. It also gives a step by step pictorial view of the process which helps in the better understanding of the whole thing. It's a must have.

Prezi is such an instrumental tool in creating presentations that are better than those on power point and this book delivers in teaching that. It comes with screenshots and has great description that makes it easy to learn the various functions of Prezi.

#### Download to continue reading...

The Ultimate Prezi Course: Master Prezi in 10 Easy Lessons The Ultimate Prezi Course: Master [Prezi in 10 Easy Steps Prez](http://orleanswer.com/en-us/read-book/5lV7D/the-ultimate-prezi-course-master-prezi-in-10-easy-lessons.pdf?r=%2Bi0Iv0udpMqGb%2BR1ArBhCA69NHTyKEFSJmvU3yZ%2FUDw%3D)i for Managers: use the best of both Prezi and Powerpoint to create stunning corporate presentations Php: Learn PHP In A DAY! - The Ultimate Crash Course to Learning the Basics of PHP In No Time (Learn PHP FAST - The Ultimate Crash Course to Learning ... of the PHP Programming Language In No Time) Comprehensive Chess Course: Learn Chess in 12 Lessons (Fifth Enlarged Edition) (Vol. 1) (Comprehensive Chess Course Series) Saint Germain: Master Alchemist: Spiritual Teachings From An Ascended Master (Meet the Master) Python: PYTHON CRASH COURSE - Beginner's Course To Learn The Basics Of Python Programming In 24 Hours!: (Python, Python Programming, Python for Dummies, Python for Beginners, python crash course) SQL: Learn SQL In A DAY! - The Ultimate Crash Course to Learning the Basics of SQL In No Time (SQL, SQL Course, SQL Development, SQL Books, SQL for Beginners) C: Learn C In A DAY! - The Ultimate Crash Course to Learning the Basics of C In No Time (C, C Course, C Development, C Books, C for Beginners) Crochet: Crash Course - The Ultimate Beginner's Course to Learning How to Crochet In Under 12 Hours - Including Quick Projects & Detailed Images IOS: Crash Course - The Ultimate Beginner's Course to Learning IOS Programming in Under 12 Hours Sewing: Crash Course - The Ultimate Beginner's Course to Learning How to Sew In Under 12 Hours - Including Quick Projects & Detailed Images Knitting: Crash Course - The Ultimate Beginner's Course to Learning How to Knit In Under 12 Hours - Including Quick Projects & Detailed Images Html: Crash Course - The Ultimate Beginner's Course to Learning Html & CSS Programming in Under 12 Hours Visual Basic: Crash Course - The Ultimate Beginner's Course to Learning Visual Basic Programming in Under 12 Hours R Programming: Learn R Programming In A DAY! - The Ultimate Crash Course to Learning the Basics of R Programming Language In No Time (R, R Programming, ... Course, R Programming Development Book 1) PHP: Learn PHP In A DAY! - The Ultimate Crash Course to Learning the Basics of the PHP In No Time (PHP, PHP Programming, PHP Course, PHP Development, PHP Books) PHP: Crash Course - The Ultimate Beginner's Course to Learning PHP Programming in Under 12 Hours Java: Regex Crash Course - The Ultimate Beginner's Course to Learning Java Regular Expressions in Under 12 Hours AngularJS: Learn AngularJS In A DAY! - The Ultimate Crash Course to Learning the Basics of

for Beginners)

**Dmca**